# **KrakenExApi**

*Release 0.0.1*

**Erik Körner**

**Dec 27, 2020**

# **CONTENTS**

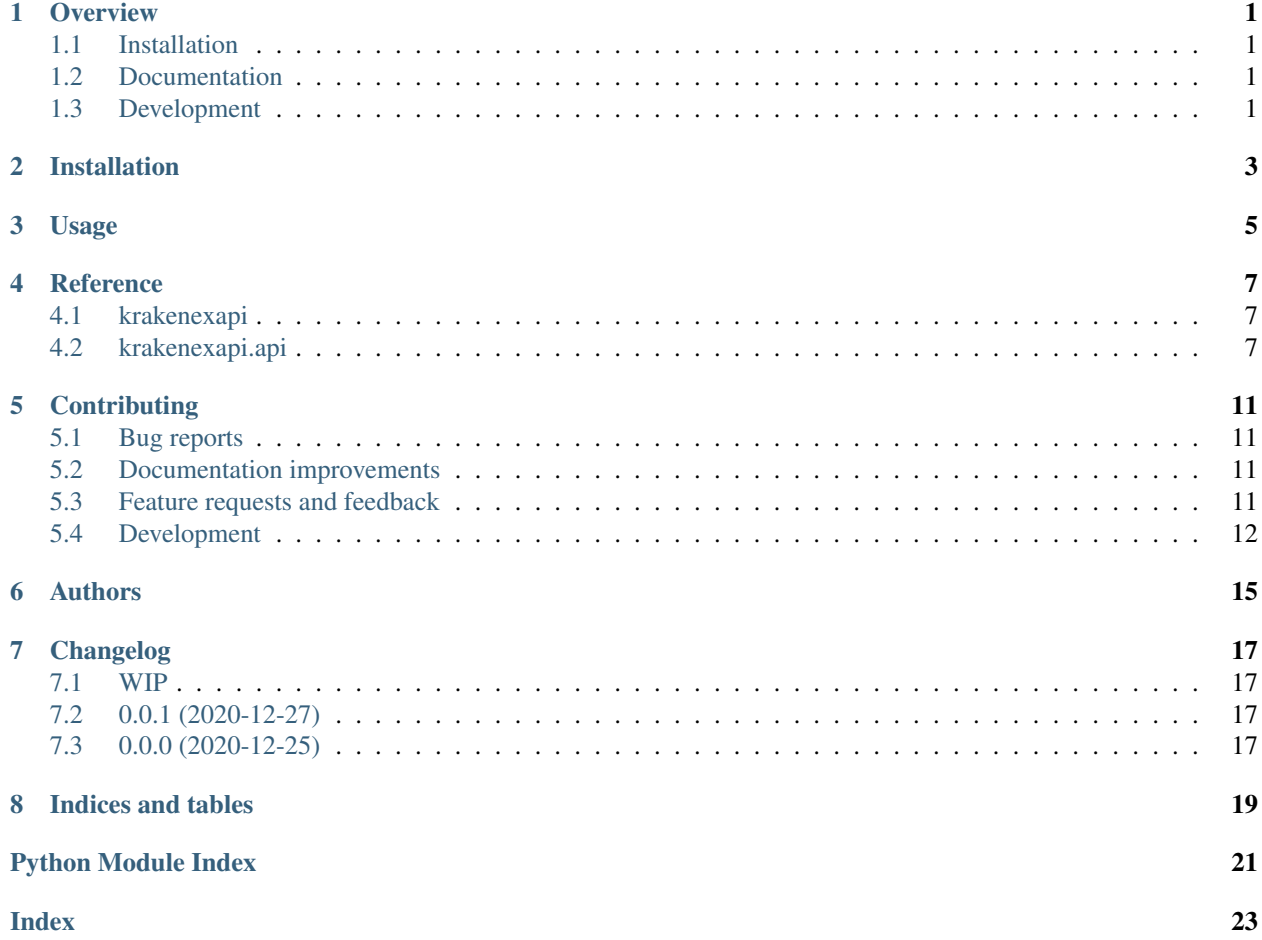

### **ONE**

### **OVERVIEW**

<span id="page-4-0"></span>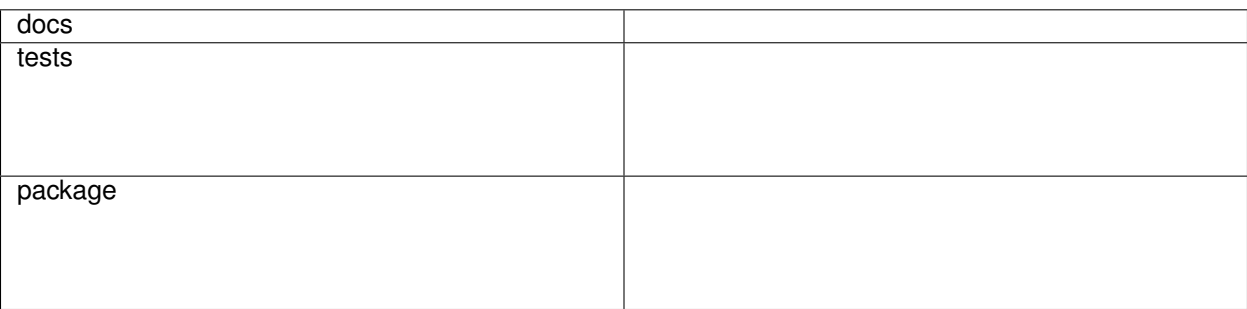

A Kraken Exchange API adapter.

• Free software: MIT license

# <span id="page-4-1"></span>**1.1 Installation**

pip install krakenexapi

You can also install the in-development version with:

```
pip install https://github.com/Querela/python-krakenexapi/archive/master.zip
```
# <span id="page-4-2"></span>**1.2 Documentation**

<https://python-krakenexapi.readthedocs.io/>

# <span id="page-4-3"></span>**1.3 Development**

To run all the tests run:

#### tox

Note, to combine the coverage data from all the tox environments run:

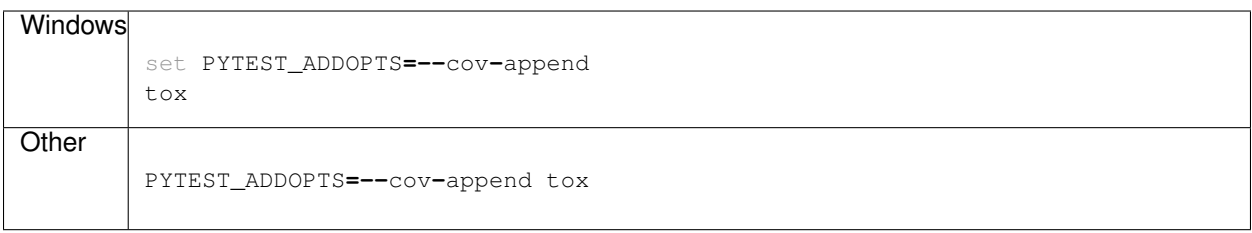

**TWO**

# **INSTALLATION**

<span id="page-6-0"></span>At the command line:

pip install krakenexapi

# **THREE**

# **USAGE**

<span id="page-8-0"></span>To use KrakenExApi in a project:

**import** krakenexapi

### **FOUR**

### **REFERENCE**

### <span id="page-10-8"></span><span id="page-10-1"></span><span id="page-10-0"></span>**4.1 krakenexapi**

### <span id="page-10-2"></span>**4.2 krakenexapi.api**

#### **4.2.1 Raw API**

<span id="page-10-7"></span><span id="page-10-3"></span>**class** krakenexapi.api.**RawKrakenExAPI**(*key: Optional[str] = None*, *secret: Optional[str] = None*) Bases: object Raw Kraken Exchange API adspter. **api\_domain = 'https://api.kraken.com' load\_key**(*path: Optional[os.PathLike] = None*) **nonce**()  $\rightarrow$  int **\_query\_raw**(*path: str*, *data: Dict[str, Any]*, *headers: Dict[str, Any]*, *timeout: Optional[Tuple[int,*  $float$ *]] = None*)  $\rightarrow$  Dict[str, Any]  $\text{sign}(api\_path: str, data: Dict[str, Any]) \rightarrow str$ **query\_public**(*method: str*, *\*\*kwargs*) → Dict[str, Any] **query\_private** (*method: str, otp: Optional[str]* = *None*, \*\**kwargs*)  $\rightarrow$  Dict[str, Any] krakenexapi.api.**NONCE\_OFFSET = -1577836800.0** Nonce value *offset*, nonce value will start from year 2020 krakenexapi.api.**API\_METHODS\_PUBLIC = ['Time', 'SystemStatus', 'Assets', 'AssetPairs', 'Tic** 

<span id="page-10-5"></span><span id="page-10-4"></span>List of allowed public endpoints

<span id="page-10-6"></span>krakenexapi.api.API\_METHODS\_PRIVATE = ['Balance', 'TradeBalance', 'TradeVolume', 'DepositM List of allowed private endpoints

#### <span id="page-11-1"></span>**Notes**

The nonce () will use an offset of [NONCE\\_OFFSET](#page-10-4) for its value - so, the nonce value is comparatively smaller compared to the standard unix timestamp. Try to avoid using the same API key for different applications!

#### **4.2.2 Basic Kraken Exchange API methods**

Wraps the endpoints in [API\\_METHODS\\_PUBLIC](#page-10-5) and [API\\_METHODS\\_PRIVATE](#page-10-6) with simplified parameters and corrected return values. It will try to call rate limit both public and, when provided a tier (verification level), private API endpoints to avoid possible blacklisting. The full description of methods, parameters and return values csn be found in the [Official Kraken REST API.](https://www.kraken.com/features/api)

```
class krakenexapi.api.BasicKrakenExAPI(key: Optional[str] = None, secret: Optional[str] =
```

|        | <i>None, tier: Optional[str]</i> = <i>None</i> ) |  |                                |
|--------|--------------------------------------------------|--|--------------------------------|
| Bases: | krakenexapi.api.BasicKrakenExAPIPublicMethods,   |  | krakenexapi.                   |
|        | api.BasicKrakenExAPIPrivateUserDataMethods,      |  | krakenexapi.api.               |
|        | BasicKrakenExAPIPrivateUserTradingMethods.       |  | krakenexapi.api.               |
|        | BasicKrakenExAPIPrivateUserFundingMethods,       |  | krakenexapi.api.RawKrakenExAPI |

**\_query\_raw**(*path: str*, *data: Dict[str, Any]*, *headers: Dict[str, Any]*, *timeout: Optional[Tuple[int,*  $float$ *]* = *None*)  $\rightarrow$  Dict[str, Any]

#### **Public Endpoints**

<span id="page-11-0"></span>**class** krakenexapi.api.**BasicKrakenExAPIPublicMethods**

```
\text{\_get\_server\_time}() \rightarrow \text{Dict}[\text{str}, \text{Any}]
```
**get\_server\_time**() → datetime.datetime

**get\_system\_status**()

**get\_asset\_info**(*asset: Optional[Union[str, List[str]]] = None*) → Dict[str, Dict[str, Any]]

**\_get\_asset\_pairs**(*pair: Optional[Union[str, List[str]]] = None*, *info: Optional[str] = None*) → Dict[str, Dict[str, Any]]

**\_get\_asset\_pairs\_static\_values**() → Dict[str, Union[int, float, str]]

 $get\_asset\_pairs$  (*pair: Optional[Union[str, List[str]]] = None, info: Optional[str] = None*)  $\rightarrow$ Dict[str, Dict[str, Any]]

**\_get\_ticker\_information**(*pair: Union[str, List[str]]*) → Dict[str, Dict[str, Any]]

**get\_ticker\_information**(*pair: Union[str, List[str]]*) → Dict[str, Dict[str, Any]]

- $\text{get\_ohlc\_data}(pair: str, interval: Optional(int] = None, since: Optional(int] = None) \rightarrow Tu$ ple[List[List[Any]], int]
- **get\_ohlc\_data**(*pair: str, interval: Optional[int] = None, since: Optional[int] = None*)  $\rightarrow$  Tuple[List[List[Any]], int]
- $\text{\bf \underline{get\_order\_book}}$  (*pair: str, count: Optional[int]* = *None*)  $\rightarrow$  Tuple[List, List]

**get** order book (*pair: str. count: Optional[int] = None*)  $\rightarrow$  Tuple[List, List]

 $\text{\textcolor{red}{\leq}get\_recent\_trades}$  (*pair: str*, *since: Optional[int]* = *None*)  $\rightarrow$  Tuple[List[List[Any]], int]

**get\_recent\_trades**(*pair: str*, *since: Optional[int] = None*) → Tuple[List[List[Any]], int]

<span id="page-12-3"></span>**\_get\_recent\_spread\_data**(*pair: str*, *since: Optional[int] = None*) → Tuple[List[List[Any]], int] **get\_recent\_spread\_data**(*pair: str*, *since: Optional[int] = None*) → Tuple[List[List[Any]], int]

#### **Private Endpoints**

<span id="page-12-0"></span>**class** krakenexapi.api.**BasicKrakenExAPIPrivateUserDataMethods get\_account\_balance**() → Dict[str, float] **get trade balance** (*asset: Optional[str]* = *None*)  $\rightarrow$  Dict[str, float] **get\_open\_orders** (*trades: Optional[bool]* = *None*, *userref: Optional[str]* = *None*)  $\rightarrow$  Dict[str, Dict[str, Any]] **get\_closed\_orders**(*trades: Optional[bool] = None*, *userref: Optional[str] = None*, *start: Optional[Union[int, str]] = None*, *end: Optional[Union[int, str]] = None*, *offset: Optional[int]* = *None*, *closetime: Optional[str]* = *None*)  $\rightarrow$  Tuple[Dict[str, Dict[str, Any]], int] **get\_orders\_info**(*txid: Union[str, List[str]]*, *trades: Optional[bool] = None*, *userref: Optional[str]*  $= None$ )  $\rightarrow$  Dict[str, Dict[str, Any]] **get\_trades\_history**(*type: Optional[str] = None*, *trades: Optional[bool] = None*, *start: Optional[Union[int, str]] = None*, *end: Optional[Union[int, str]] = None*, *offset: Optional[int]* = *None*)  $\rightarrow$  Tuple[Dict[str, Dict[str, Any]], int] **get trades info**(*txid: Union[str, List[str]], trades: Optional[bool] = None*)  $\rightarrow$  Dict[str, Dict[str, Any]] **get\_open\_positions**(*txid: Union[str, List[str]]*, *docalcs: Optional[bool] = None*, *trades: Op-* $\text{tional}[\text{bool}] = \text{None}, \text{conditional}(\text{str}] = \text{None} \rightarrow \text{Dict}[\text{str}]$ Dict[str, Any]] **get\_ledgers\_info**(*asset: Optional[Union[str, List[str]]] = None*, *type: Optional[str] = None*, *start: Optional[Union[int, str]] = None*, *end: Optional[Union[int, str]] = None*, *offset: Optional[int]* = *None*)  $\rightarrow$  Tuple[Dict[str, Dict[str, Any]], int] **get\_ledgers**(*lid: Union[str, List[str]]*) → Dict[str, Dict[str, Any]] **get\_trade\_volume**(*pair: Optional[Union[str, List[str]]] = None*, *fee\_info: Optional[bool] = None*)  $\rightarrow$  Dict[str, Any] **class** krakenexapi.api.**BasicKrakenExAPIPrivateUserTradingMethods class** krakenexapi.api.**BasicKrakenExAPIPrivateUserFundingMethods**

#### <span id="page-12-2"></span><span id="page-12-1"></span>**4.2.3 Call Rate Limiting**

The Kraken Exchange used different quotas for its API methods, see the article [What are the API rate limits?.](https://support.kraken.com/hc/en-us/articles/206548367-What-are-the-API-rate-limits-)

**class** krakenexapi.api.**\_CallRateLimitInfo**(*limit: float = 1*, *cost: float = 1*, *decay: float = 1.0*)

**decay**()

**time** to call (*cost: float*)  $\rightarrow$  float **can\_call** (*cost: Optional*[*Union*[int, float]] = None)  $\rightarrow$  bool **check** (*cost: Optional[Union[int, float]]* =  $None$ )  $\rightarrow$  bool **check\_and\_wait**(*cost: Optional[Union[int, float]] = None*) <span id="page-13-1"></span>**class** krakenexapi.api.**KrakenExAPICallRateLimiter**(*tier: Optional[str] = None*)

```
_reset_account_crl()
static _is_private(method: str)
static _get_cost(method: str) → int
\mathbf{check\_call} (method: str, wait: bool = True) \rightarrow bool
```
#### **4.2.4 Exceptions**

<span id="page-13-0"></span>**exception** krakenexapi.api.**KrakenExAPIError** Bases: Exception

Generic error

**exception** krakenexapi.api.**NoPrivateKey** Bases: [krakenexapi.api.KrakenExAPIError](#page-13-0)

Thrown if trying to use a private Kraken Exchange API without a private key.

**exception** krakenexapi.api.**NoSuchAPIMethod** Bases: [krakenexapi.api.KrakenExAPIError](#page-13-0)

Error thrown if trying to use an invalid API method.

# **CONTRIBUTING**

<span id="page-14-0"></span>Contributions are welcome, and they are greatly appreciated! Every little bit helps, and credit will always be given.

# <span id="page-14-1"></span>**5.1 Bug reports**

When [reporting a bug](https://github.com/Querela/python-krakenexapi/issues) please include:

- Your operating system name and version.
- Any details about your local setup that might be helpful in troubleshooting.
- Detailed steps to reproduce the bug.

# <span id="page-14-2"></span>**5.2 Documentation improvements**

KrakenExApi could always use more documentation, whether as part of the official KrakenExApi docs, in docstrings, or even on the web in blog posts, articles, and such.

# <span id="page-14-3"></span>**5.3 Feature requests and feedback**

The best way to send feedback is to file an issue at [https://github.com/Querela/python-krakenexapi/issues.](https://github.com/Querela/python-krakenexapi/issues)

If you are proposing a feature:

- Explain in detail how it would work.
- Keep the scope as narrow as possible, to make it easier to implement.
- Remember that this is a volunteer-driven project, and that code contributions are welcome :)

### <span id="page-15-0"></span>**5.4 Development**

To set up *python-krakenexapi* for local development:

- 1. Fork [python-krakenexapi](https://github.com/Querela/python-krakenexapi) (look for the "Fork" button).
- 2. Clone your fork locally:

git clone git@github**.**com:YOURGITHUBNAME**/**python**-**krakenexapi**.**git

3. Create a branch for local development:

```
git checkout -b name-of-your-bugfix-or-feature
```
Now you can make your changes locally.

4. When you're done making changes run all the checks and docs builder with [tox](https://tox.readthedocs.io/en/latest/install.html) one command:

```
tox
```
5. Commit your changes and push your branch to GitHub:

```
git add .
git commit -m "Your detailed description of your changes."
git push origin name-of-your-bugfix-or-feature
```
6. Submit a pull request through the GitHub website.

#### **5.4.1 License**

Any contribution that you make to this repository will be under the MIT license.

#### **5.4.2 Developer Certificate of Origin**

Contributors must sign-off each commit by adding a *Signed-off-by: . . .* line to commit messages to certify that they have the right to submit the code they are contributing to the project according to the [Developer Certificate of Origin](https://developercertificate.org/) [\(DCO\).](https://developercertificate.org/)

#### **5.4.3 Pull Request Guidelines**

If you need some code review or feedback while you're developing the code just make the pull request.

For merging, you should:

- [1](#page-15-1). Include passing tests  $(run \text{to} x)^1$ .
- 2. Update documentation when there's new API, functionality etc.
- 3. Add a note to CHANGELOG. rst about the changes.
- 4. Add yourself to AUTHORS.rst.

<span id="page-15-1"></span><sup>&</sup>lt;sup>1</sup> If you don't have all the necessary python versions available locally you can rely on Travis - it will [run the tests](https://travis-ci.org/Querela/python-krakenexapi/pull_requests) for each change you add in the pull request.

It will be slower though . . .

### **5.4.4 Tips**

To run a subset of tests:

tox **-**e envname **--** pytest **-**k test\_myfeature

To run all the test environments in *parallel*:

tox **-**p auto

# **SIX**

# **AUTHORS**

<span id="page-18-0"></span>• Erik Körner - none

### **SEVEN**

# **CHANGELOG**

### <span id="page-20-1"></span><span id="page-20-0"></span>**7.1 WIP**

# <span id="page-20-2"></span>**7.2 0.0.1 (2020-12-27)**

- Add raw kraken Exchange API.
- Add basic Kraken Exchange API public methods.
- Add custom exceptions.
- Add basic response classes for better accessing of entries, fix stringified floats.
- Add call rate limiting (crl).
- Add tests for crl, more in work.
- Add private user data API endpoints.
- Add basic documentation.
- First official pre-release.

# <span id="page-20-3"></span>**7.3 0.0.0 (2020-12-25)**

• First release on PyPI.

# **EIGHT**

# **INDICES AND TABLES**

- <span id="page-22-0"></span>• genindex
- modindex
- search

# **PYTHON MODULE INDEX**

# <span id="page-24-0"></span>k

krakenexapi, [7](#page-10-1) krakenexapi.api, [7](#page-10-2)

### **INDEX**

## <span id="page-26-0"></span>Symbols

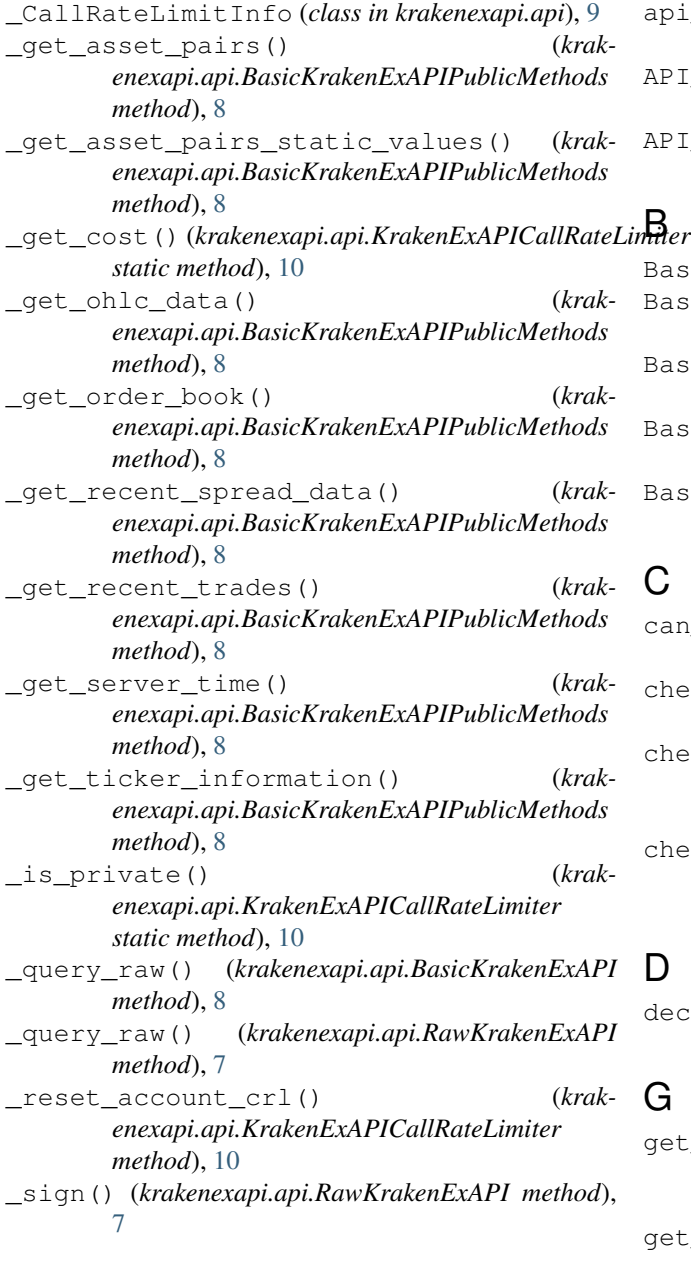

## A

```
api_domain (krakenexapi.api.RawKrakenExAPI at-
         tribute), 7
 API_METHODS_PRIVATE (in module krakenexapi.api),
         7
 API_METHODS_PUBLIC (in module krakenexapi.api),
         7
\Boxwher
 BasicKrakenExAPI (class in krakenexapi.api), 8
 BasicKrakenExAPIPrivateUserDataMethods
         (class in krakenexapi.api), 9
 BasicKrakenExAPIPrivateUserFundingMethods
```

```
(class in krakenexapi.api), 9
BasicKrakenExAPIPrivateUserTradingMethods
        (class in krakenexapi.api), 9
```

```
BasicKrakenExAPIPublicMethods (class in
       krakenexapi.api), 8
```
# C

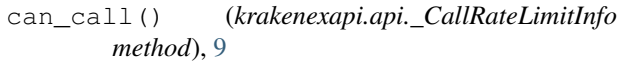

- check() (*krakenexapi.api.\_CallRateLimitInfo method*), [9](#page-12-3)
- check\_and\_wait() (*krakenexapi.api.\_CallRateLimitInfo method*), [9](#page-12-3)

check\_call() (*krakenexapi.api.KrakenExAPICallRateLimiter method*), [10](#page-13-1)

#### D

```
decay() (krakenexapi.api._CallRateLimitInfo method),
         9
```
### G

*method*), [8](#page-11-1)

get\_account\_balance() (*krakenexapi.api.BasicKrakenExAPIPrivateUserDataMethods method*), [9](#page-12-3) get\_asset\_info() (*krak-*

*enexapi.api.BasicKrakenExAPIPublicMethods*

get\_asset\_pairs() (*krakenexapi.api.BasicKrakenExAPIPublicMethods method*), [8](#page-11-1) get\_closed\_orders() (*krakenexapi.api.BasicKrakenExAPIPrivateUserDataMethods* module, [7](#page-10-8) *method*), [9](#page-12-3) get\_ledgers() (*krakenexapi.api.BasicKrakenExAPIPrivateUserDataMethods* KrakenExAPIError, [10](#page-13-1) *method*), [9](#page-12-3) get\_ledgers\_info() (*krakenexapi.api.BasicKrakenExAPIPrivateUserDataMethods method*), [9](#page-12-3) get\_ohlc\_data() (*krakenexapi.api.BasicKrakenExAPIPublicMethods method*), [8](#page-11-1) get\_open\_orders() (*krakenexapi.api.BasicKrakenExAPIPrivateUserDataMethods* krakenexapi, [7](#page-10-8) *method*), [9](#page-12-3) get\_open\_positions() (*krakenexapi.api.BasicKrakenExAPIPrivateUserDataMethods method*), [9](#page-12-3) get\_order\_book() (*krakenexapi.api.BasicKrakenExAPIPublicMethods method*), [8](#page-11-1) get\_orders\_info() (*krakenexapi.api.BasicKrakenExAPIPrivateUserDataMethods* Q *method*), [9](#page-12-3) get\_recent\_spread\_data() (*krakenexapi.api.BasicKrakenExAPIPublicMethods method*), [9](#page-12-3) get\_recent\_trades() (*krakenexapi.api.BasicKrakenExAPIPublicMethods method*), [8](#page-11-1) get\_server\_time() (*krakenexapi.api.BasicKrakenExAPIPublicMethods method*), [8](#page-11-1) get\_system\_status() (*krakenexapi.api.BasicKrakenExAPIPublicMethods method*), [8](#page-11-1) get\_ticker\_information() (*krakenexapi.api.BasicKrakenExAPIPublicMethods method*), [8](#page-11-1) get\_trade\_balance() (*krakenexapi.api.BasicKrakenExAPIPrivateUserDataMethods method*), [9](#page-12-3) get\_trade\_volume() (*krakenexapi.api.BasicKrakenExAPIPrivateUserDataMethods method*), [9](#page-12-3) get\_trades\_history() (*krakenexapi.api.BasicKrakenExAPIPrivateUserDataMethods method*), [9](#page-12-3) get\_trades\_info() (*krakenexapi.api.BasicKrakenExAPIPrivateUserDataMethods method*), [9](#page-12-3)  $(krak - K)$ krakenexapi module, [7](#page-10-8) krakenexapi.api KrakenExAPICallRateLimiter (*class in krakenexapi.api*), [10](#page-13-1)  $(krak - \mathbf{L})$ load\_key() (*krakenexapi.api.RawKrakenExAPI method*), [7](#page-10-8) M module krakenexapi.api, [7](#page-10-8)  $(krak - N)$ nonce() (*krakenexapi.api.RawKrakenExAPI method*), [7](#page-10-8) NONCE\_OFFSET (*in module krakenexapi.api*), [7](#page-10-8) NoPrivateKey, [10](#page-13-1) NoSuchAPIMethod, [10](#page-13-1) query\_private() (*krakenexapi.api.RawKrakenExAPI method*), [7](#page-10-8) query\_public() (*krakenexapi.api.RawKrakenExAPI method*), [7](#page-10-8) R RawKrakenExAPI (*class in krakenexapi.api*), [7](#page-10-8) T time\_to\_call() (*krakenexapi.api.\_CallRateLimitInfo method*),  $\overline{Q}$